# STATS 207: Time Series Analysis Autumn 2020

Lecture 4: Trend and Data Wrangling.

Dr. Alon Kipnis September 23th 2020

- Home assignment is out. Due Monday 10/5/2020.
- Option to drop the final assessment.
- No lecture on Monday (9/28/2020).
- I would like to give the missing lecture at 10:00-11:20 on Friday 10/2/2020. Please let us know if you cannot attend. [stats207-aut2021-staff@lists.stanford.edu](mailto:stats207-aut2021-staff@lists.stanford.edu)

## DATA WRANGLING

**SMOOTHING** 

### Motivation

Typically, data is does not follow a stationary model. It has

- Trend components
- Seasonality and periodic components

In this lecture: techniques for estimating and removing trend and periodic components.

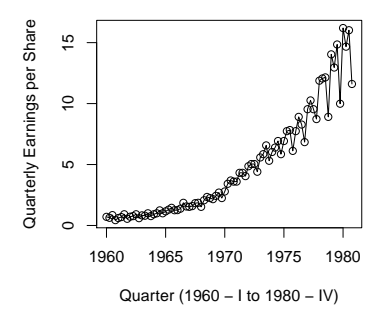

#### **Johnson and Johnson Quarterly Earning**

# <span id="page-4-0"></span>[Data Wrangling](#page-4-0)

## Useful Transformations

• Detrending

$$
y_t = x_t - \beta_0 - \beta_1 t
$$

• Differencing

$$
y_t = \nabla x_t = x_t - x_{t-1}
$$

• Backshift

$$
Bx_t=x_{t-1}
$$

• Differencing of order d

$$
\nabla^d x_t = (I - B)^d x_t
$$

• Power transformations

$$
y_t = \begin{cases} (x_t^{\lambda} - 1)/\lambda & \lambda > 0 \\ \log(x_t) & \lambda = 0. \end{cases}
$$

# Trend Model

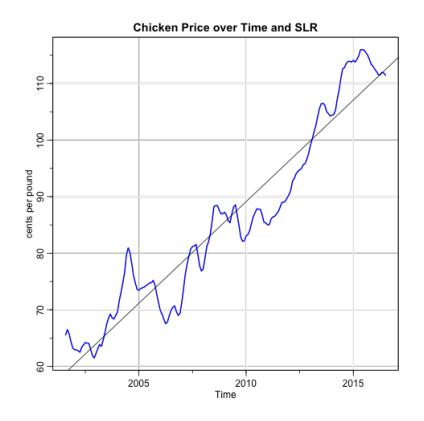

• Suppose

$$
x_t = y_t + m_t
$$

where  $(y_t)$  is stationary and  $(m_t)$  is a deterministic trend.

• Ideology: Remove trend, so that data exhibits steady behavior over time. Then assume stationarity for estimation and prediction.  $\frac{5}{5}$ 

### Detrending Chicken Prices (Example 2.4)

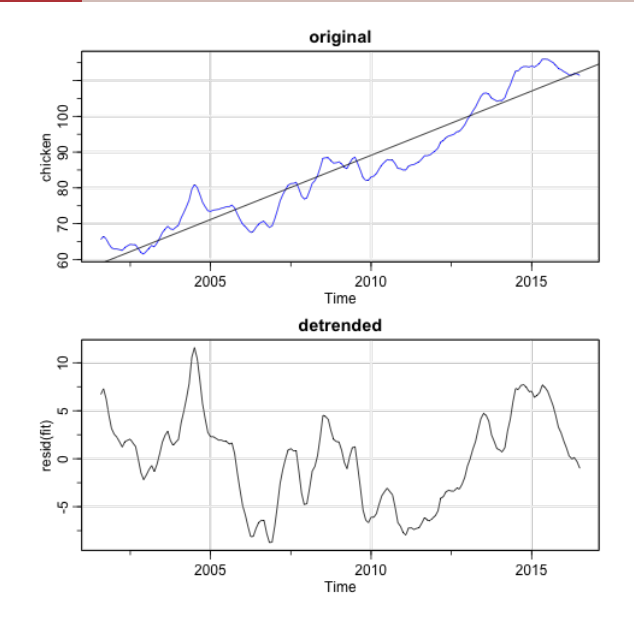

## Parametric Trend Estimation

- Assume a **parametric** model:  $m_t = f(t; \beta)$ . Estimate  $\beta$ .
- The detrended series is  $\hat{v}_t = x_t f(t; \hat{\beta})$ .
- Examples:
	- **Polynomial** regression

$$
f(t; \beta) = \beta_0 + \beta_1 t + \beta_2 t^2 + \beta_3 t^3
$$

(recall Example 2.4: chicken prices).

• Periodic regression (period  $T$  is known)

$$
f(t; \alpha) = \alpha_1 \cos(2\pi t/T) + \alpha_2 \sin(2\pi t/T)
$$

• Hybrid: Polynomial  $+$  Periodic

$$
f(t; \beta, \alpha) = \beta_0 + t\beta_1 + \alpha_1 \cos(2\pi t/T) + \alpha_2 \sin(2\pi t/T).
$$

- Advantages:
	- Gives an accurate estimate when model assumptions are correct.
	- Easy to predict future observations.
- Disadvantages:
	- Selecting the correct model might be difficult.
	- Parametric form might be unrealistic in practice.  $\frac{7}{7}$

## **Differencing**

• First order differencing:

$$
\hat{y}_t = \nabla x_t = x_t - x_{t-1}
$$

$$
= y_t - y_{t-1} + m_t - m_{t-1}
$$

 $(\nabla = 1 - B$  where B is the backshift operator:  $Bx_t = x_{t-1}$ ).

• Definition: Differences of order d are

$$
\nabla^d=(1-B)^d
$$

(useful when  $m_t$  is approximately polynomial).

- Advantage:
	- No parameters are estimated.
	- Especially useful if data behaves as a random walk (cf. Example 2.6).
- Disadvantage:
	- Does not yield an estimate of the stationary process  $y_t$ .

# Examples

• 
$$
x_t = \beta_0 + t\beta_1 + y_t
$$
:

$$
\bullet \ \ x_t = t^2 + y_t:
$$

• Prediction:

### Example 2.5: Chicken Prices

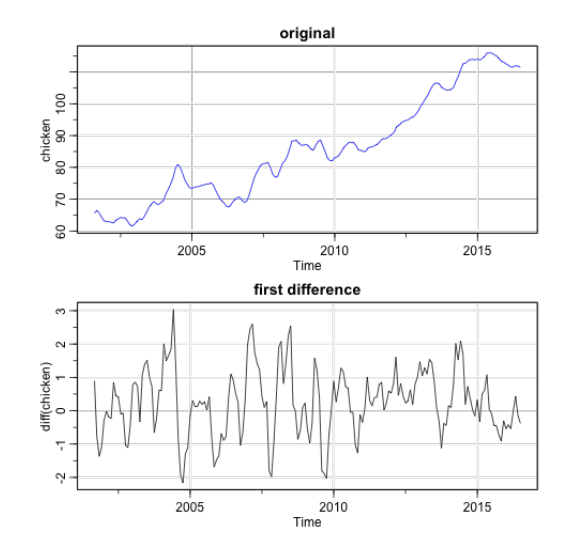

### Example 2.5: Detrending and Differencing ACF

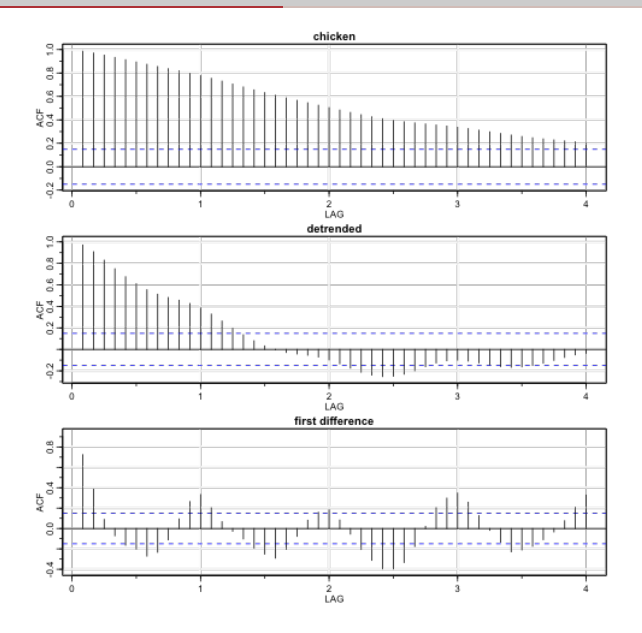

• Log transformation

$$
y_t = \log x_t.
$$

Applies to non-negative data. Tends to suppress large fluctuations occurring over portions of the series.

• Generalization: Box-Cox power transformation

$$
y_t = \begin{cases} (x_t^{\lambda} - 1)/\lambda & \lambda > 0 \\ \log(x_t) & \lambda = 0. \end{cases}
$$

- Goals:
	- Equalize variability over time.
	- Improve approximation to normality.
	- Improve *linearity* in predicting based on another series.

### Example 2.7: Daily Views of RBG's Wikipedia Page

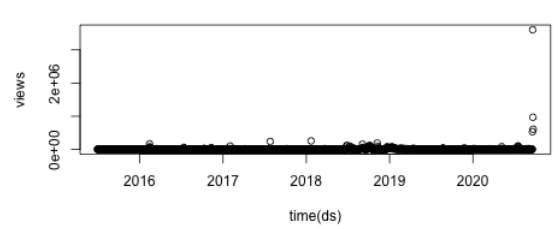

#### Daily views of Wikipedia page 'Ruth Bader Ginsburg'

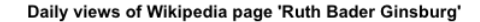

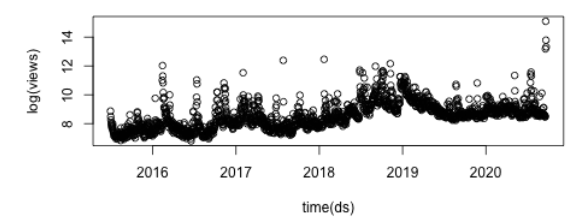

# <span id="page-15-0"></span>[Smoothing](#page-15-0)

### Motivation: Discovering El-Nino Effect in SOI Data

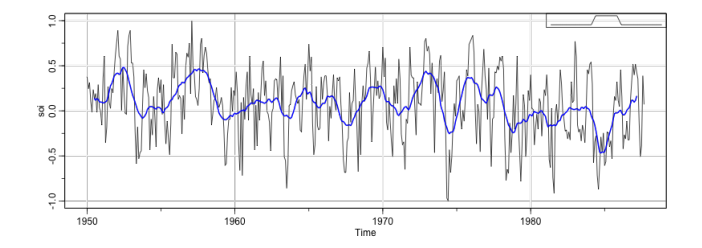

• Estimating trend  $m_t$  by a weighted average in a neighborhood:

$$
\hat{m}_t = \frac{1}{2q+1} \sum_{j=-q}^q a_j x_{t-j} = \frac{1}{2q+1} \sum_{j=-q}^q a_j m_{t-j} + \frac{1}{2q+1} \sum_{j=-q}^q a_j y_{t-j}
$$

$$
\left(\text{typically } \sum_{j=-q}^{q} a_j = 1, a_j \geq 0\right)
$$

- Useful in **discovering** long-term trend and seasonal components.
- In the following examples we smooth SOI and discover the periodic El-Nino effect.

## Moving Average Smoothing (Example 2.11)

$$
m_t = \sum_{i=-6}^{6} a_i x_{t-i}
$$
  
\n
$$
a_0 = a_{\pm 1} = \ldots = a_{\pm 5} = 1/12, \text{ and } a_{\pm 6} = 1/24 \text{ ("boxcar")}.
$$
  
\n
$$
\begin{aligned}\n\text{wgts} &= c(.5, \text{ rep}(1,11), .5)/12 \\
\text{soif} &= \text{filter}(soi, \text{ sides}=2, \text{ filter}=wgts) \\
\text{tsplot}(soi) \\
\text{and } \text{seis} &= 2, \text{ c3} = 4, \\
\text{par}(fig) &= c(.75, 1, .75, 1), \text{ new} = \text{TRUE} \text{ # the insert} \\
\text{mgts} &= c(\text{rep}(0,20), \text{wgts}, \text{rep}(0,20)) \\
\text{plot}(nugts, \text{type} = "1", \text{ ylim} = c(-.02, .1), \text{xart} = 'n', \text{yart} = 'n', \\
\text{ann} = \text{FALSE, main} = "Smoothed S0I")\n\end{aligned}
$$

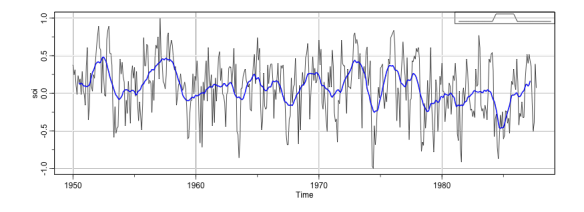

### Kernel Method (Example 2.12)

$$
m_t = \sum_{i=1}^n w_i(t)x_i, \qquad w_i(t) = K\left(\frac{t-i}{b}\right) / \sum_{j=1}^n K\left(\frac{t-j}{b}\right).
$$

In the following  $K(t) = \frac{1}{\sqrt{2}}$  $\frac{1}{2\pi}$  exp $\{-t^2/2\}.$ 

```
tsplot ( soi )
lines (ksmooth (time (soi), soi, "normal", bandwidth =1), 1wd = 2, col = 4)par(fig = c(.75, 1, .75, 1), new = TRUE) # the insert
gauss = function(x) { 1/\sqrt{2*pi} * exp(-(x<sup>2</sup>)/2) }
x = seq(from = -3, to = 3, by = 0.001)plot (x, gauss (x), type ="1", ylim=c(-.02,.45), xaxt='n', yaxt='n', ann=FALS
```
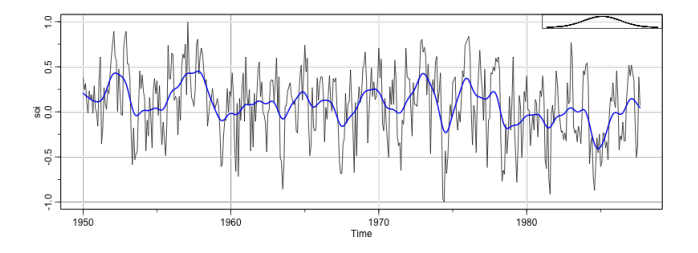

# Lowess (Example 2.13)

: Estimate  $\hat{x}_t$  based on its  $k$ -nearest neighbors  $\{x_{t-k/2}, \ldots, x_t, x_{t+k/2}\}$ . Set  $m_t = \hat{x}_t$ . tsplot ( soi ) lines ( lowess ( soi, f = . 05), lwd = 2, col = 4) # El Nino cycle lines (lowess (soi), lty=2, lwd=2, col=2) # trend (with default span  $= 2/3$  of data)

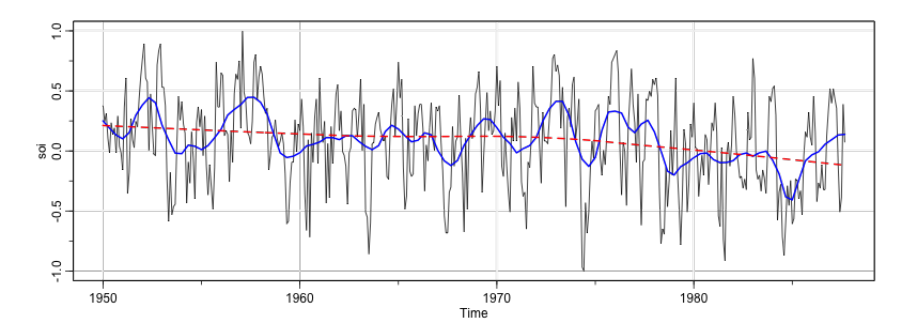

# Smoothing Splines

• Smoothing Splines: Find  $f(t)$  that minimizes

$$
\sum_{t=1}^n(x_t-f(t))^2+\lambda\int(f'')^2dt,
$$

over the class of twice differentiable functions.

- $\bullet$  The minimizer  $\hat{f}(t)$  is a piecewise cubic polynomial with knots at  $t=1,\ldots,n$ .
- $\lambda$  trades-off between fitting the data and roughness of the function estimate
	- $\lambda = 0$  leads to  $m_t = x_t$  (no smoothing).
	- $\lambda \to \infty$  leads to  $m_t = c + vt$ .
- Also useful for interpolation when **time grid is non-uniform** or when there are **missing values**.

```
plot ( soi )
lines (smooth.spline (time (soi), soi, spar = . 5), lwd=2, col=4)
lines (smooth.spline (time (soi), soi, spar= 1), lty=2, lwd=2, col=2)
```
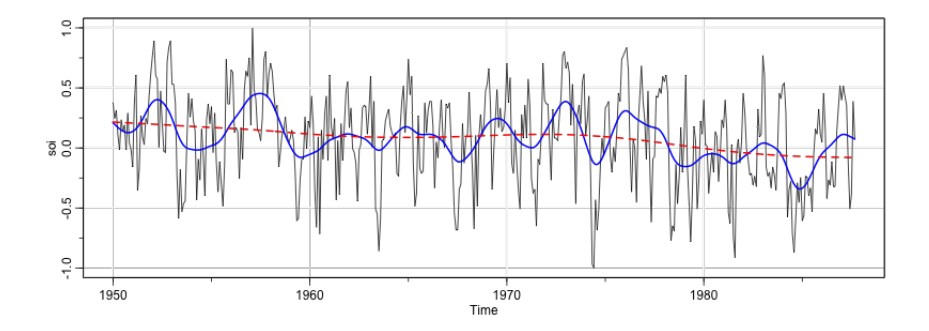

Estimate *monotone* trend where  $m_1 \leq \ldots \leq m_n$  by solving the **convex** optimization problem

$$
\min_{a_1,\ldots,a_n}\sum_{t=1}^n(x_t-a_t)^2 \quad \text{subject to} \quad a_1\leq\ldots\leq a_n.
$$

### • Advantages:

- 1. Non parametric.
- 2. No smoothing parameters.
- 3. Gives estimate also for end-points

### • Disadvantages:

- Monotonicity assumption might be too strong.
- No straightforward approach for **predicting future values**.
- Not helpful if data is already monotone.

### Example: Stock Price of Alphabet Inc.

```
getSymbols (" GOOGL ") # GOOGL is the ticker or stock symbol for Alphabet Inc .
tsplot(as.numeric (GOOGL$GOOGL.Close), ylab = "daily prices",xlab = "days from 2007-01-03 to 2020-09-18", type = "l",main = "Stock prices of Alphabet Inc. (GOOGL) stock"mu <- isoreg ( GOOGL $ GOOGL . Close ) # Isotronic trend estimation
par( par( mfrow=c(2,1)))tsplit(mu, main = "Isotonic Trend")
```
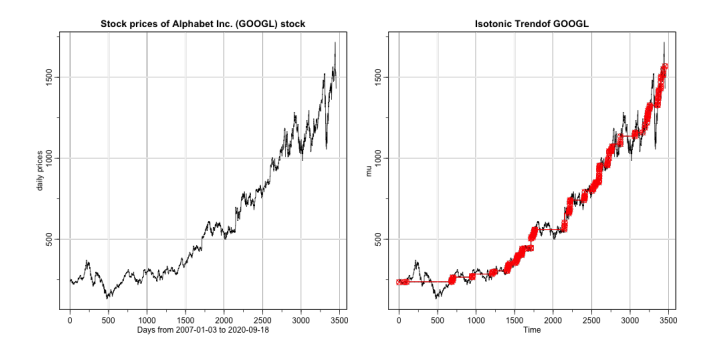

### Smoothing one series as a function of another

Recall Example 2.2: Temperature, Mortality and Pollution.

```
plot (tempr, cmort, xlab="Temperature", ylab="Mortality")
lines (lowess (tempr, cnort), col = 2)
```
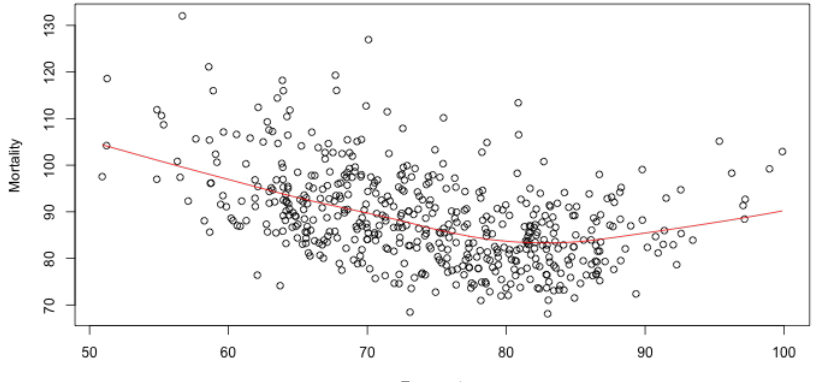

Temperature

# Recap

### • First:

- 1. Transform data for constant variance.
- 2. Remove trend components.
- 3. Remove seasonality/periodic components.
- If the residuals exhibit steady behavior over time, assume stationarity.

In the next unit we will work with models for stationary data. Note: in many cases (when the SNR is low), the fitted deterministic model resulting from steps 1-3 is already useful.